Update Wordpress Manually Localhost
>>>CLICK HERE<<<

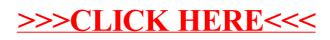